**Presented by: Lt. Robert Sojka Massachusetts State Police**

**Robert.sojka@massmail.state.ma.us**

**(978) 451-3777**

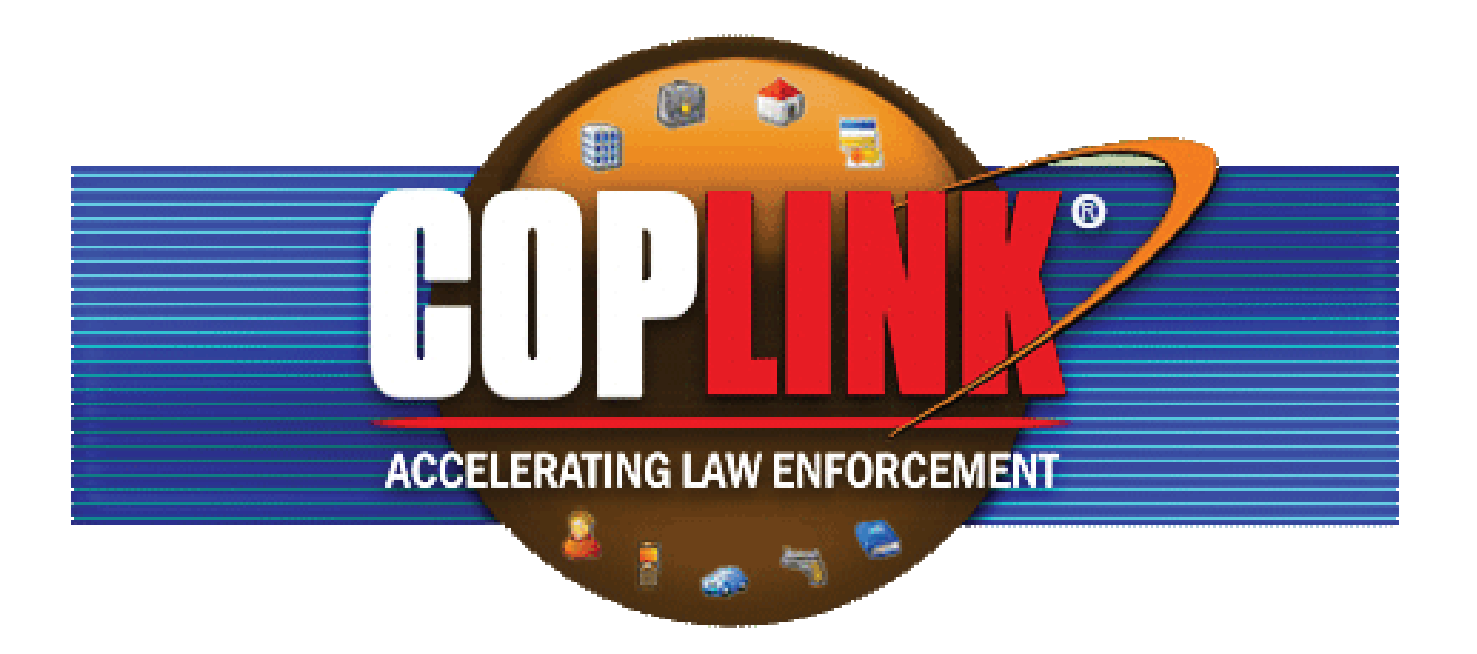

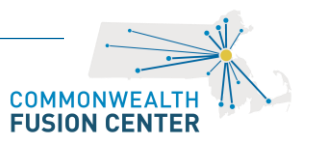

## "We propose that information be shared horizontally, across new networks that transcend individual agencies."

## -The 9/11 Commission Report

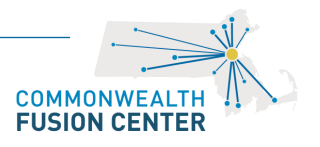

"No one agency can do it alone. Well-meaning agency officials are under tremendous pressure to update their systems. Alone, they may only be able to modernize the stovepipes, not replace them."

-The 9/11 Commission Report

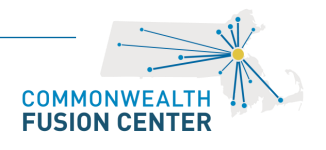

### **Today**'**s Environment: Information Silos**

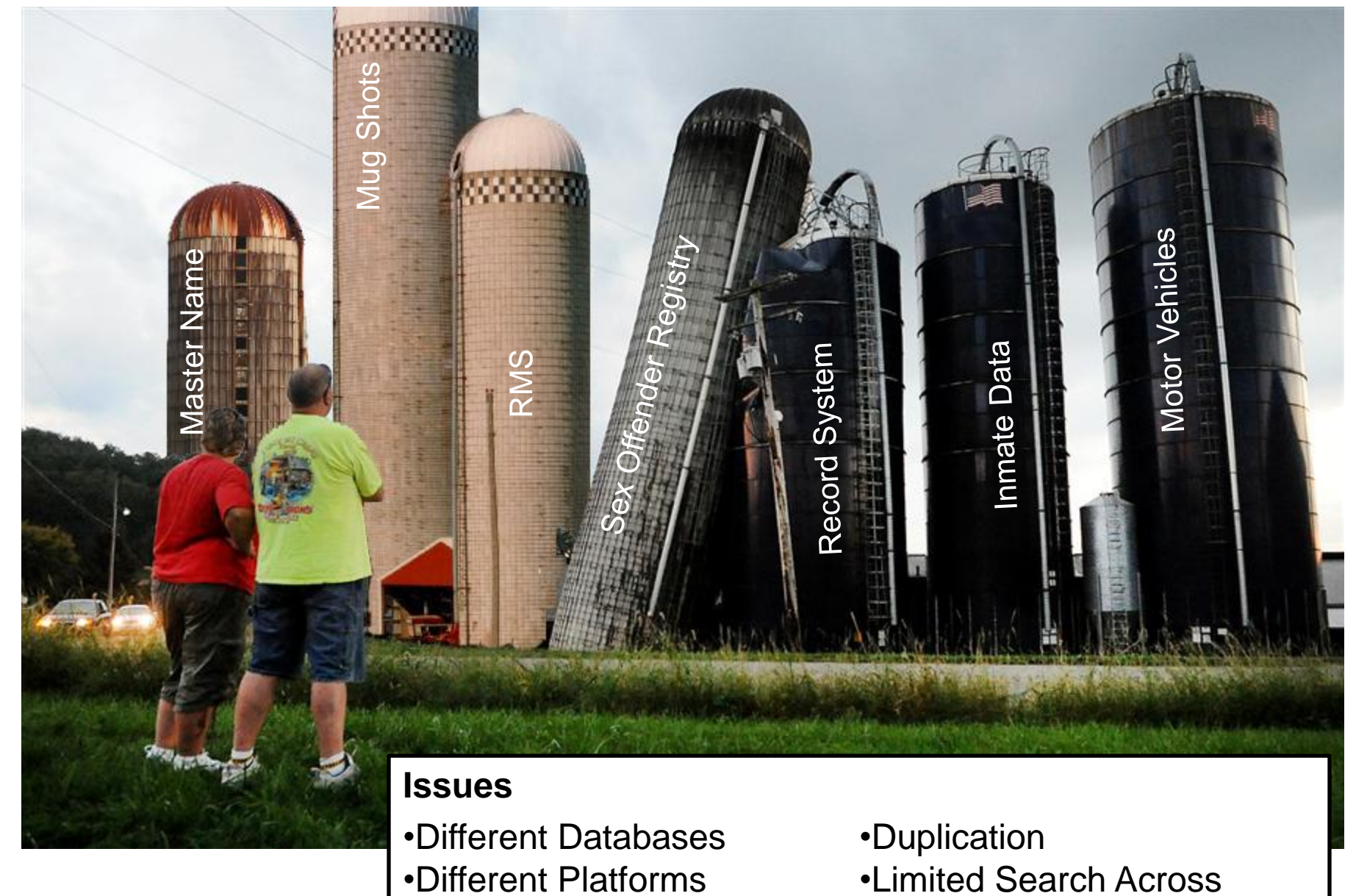

#### **Today**'**s Environment: Information Silos**

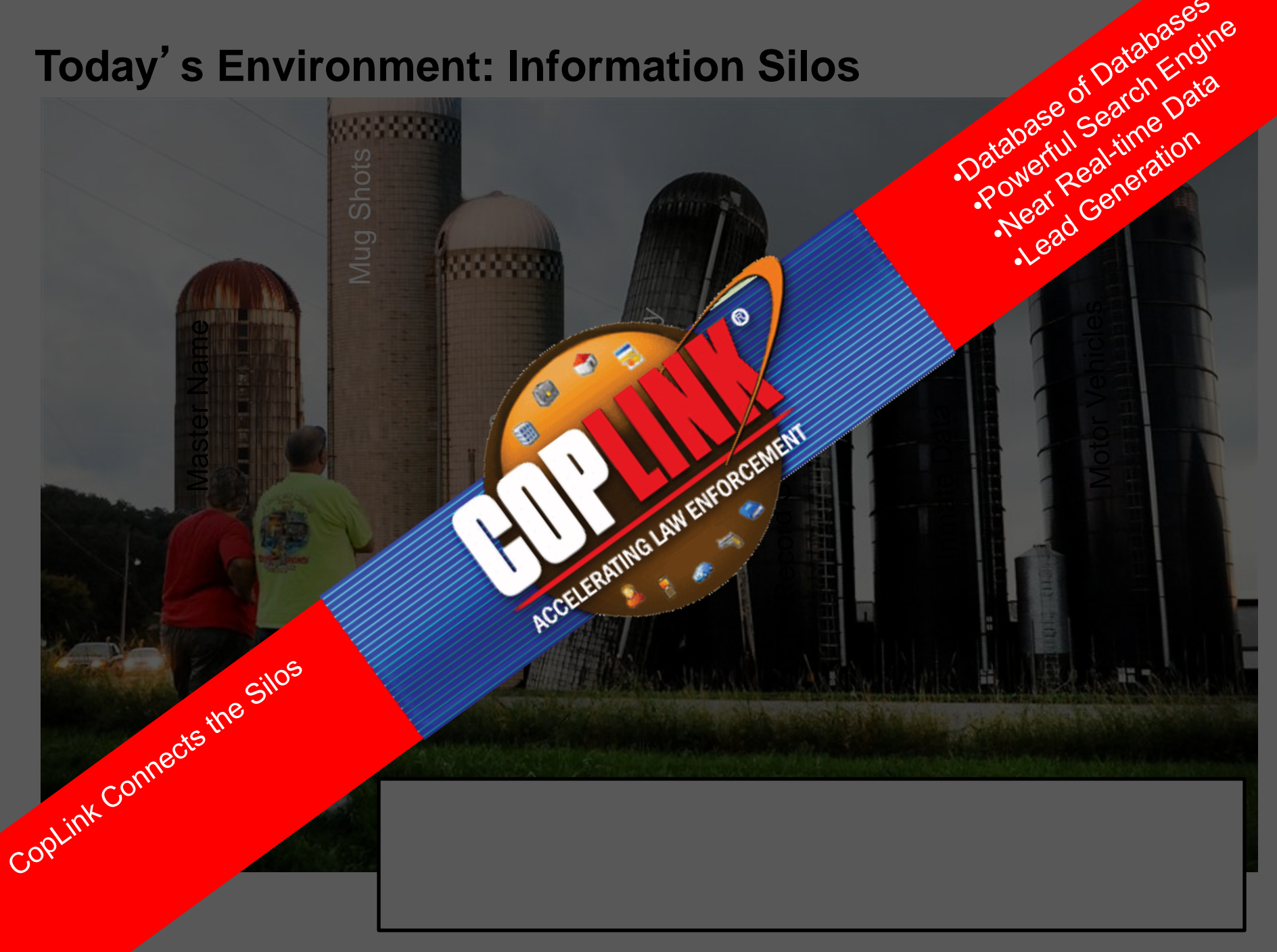

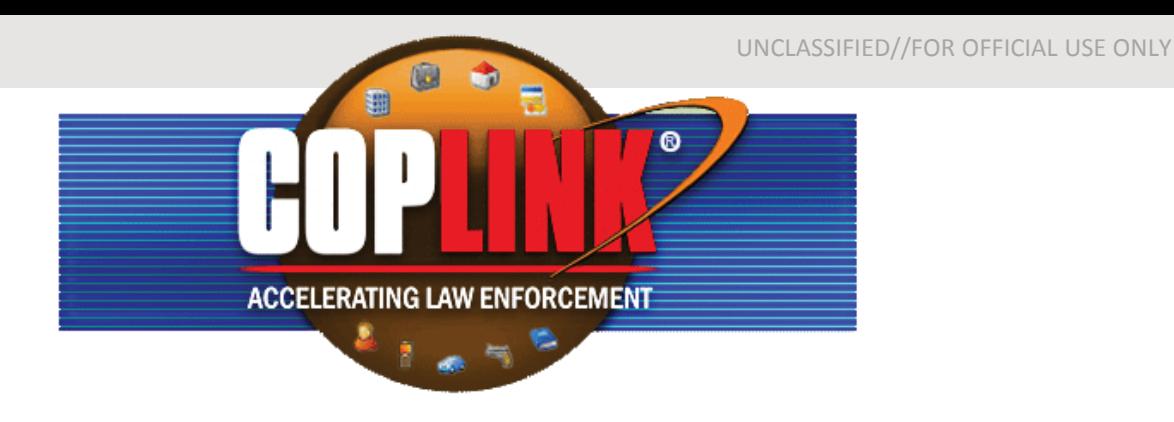

#### **How It Works**

- Ties Directly into existing Record Management Systems (RMS) - No additional entry is needed.
- Data Fields are Normalized All 27 spellings of Mitsubishi map to the same spelling.
- Data is received every night Adds, Updates, and Deletes available the next day.

#### **What Users Can Do**

- Accessible from any web enabled device.
- Search all data sources at the same time.
- Automatically make connections between objects.
- Facial recognition against millions of mugshots.
- Boolean and wildcard searches.
- Photo Arrays.

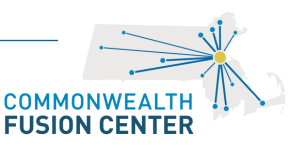

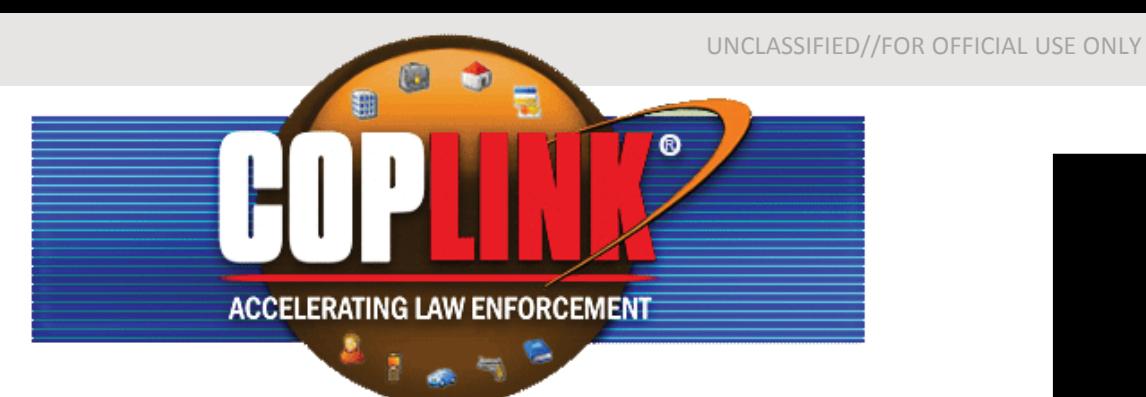

#### **What is in CopLink Today**

#### Over 240 Sources

- Police Departments
- Registry of Motor Vehicles
- **Inmate Data**
- **Sex Offender Registry**
- **Parole**

How does Data get into Coplink

- Full Map (Full History / All Fields)
- **SWISS (Only Arrest and Invest)**

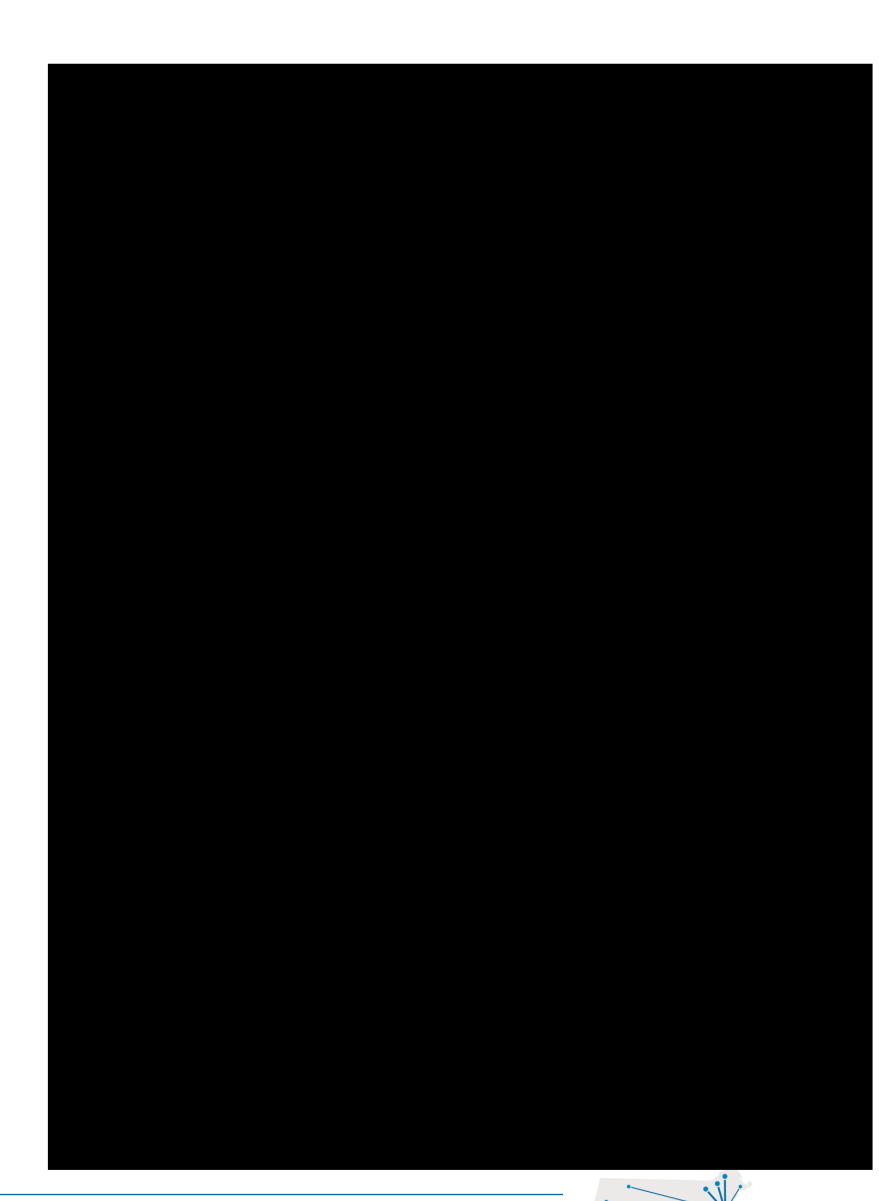

COMMONW **FUSION CENTER** 

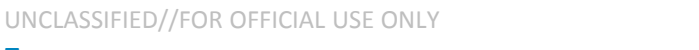

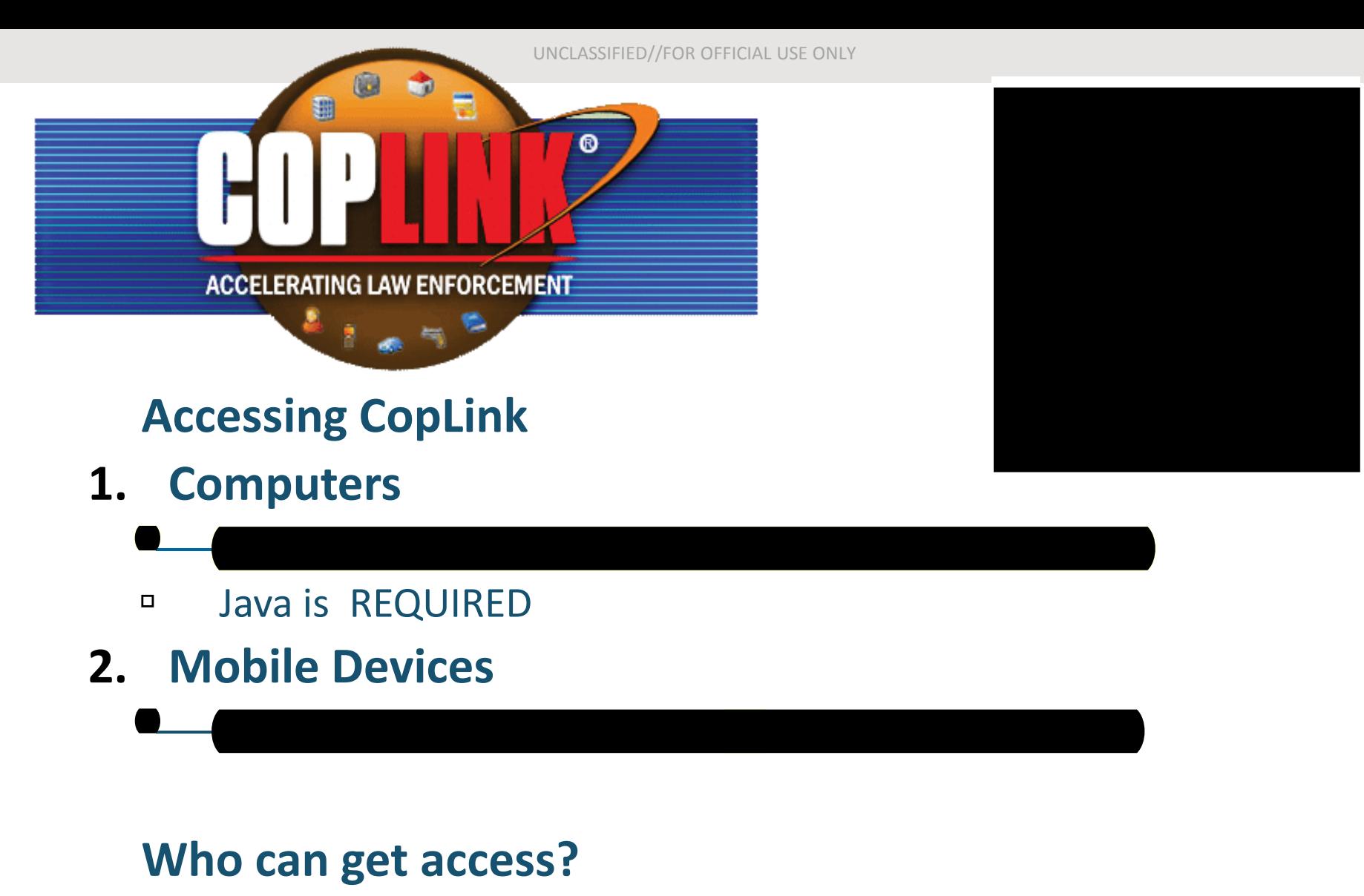

CORI Cleared

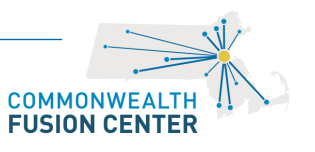

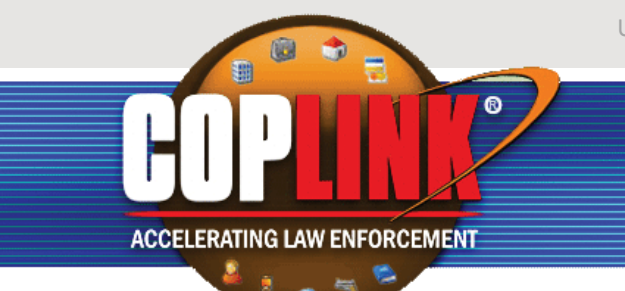

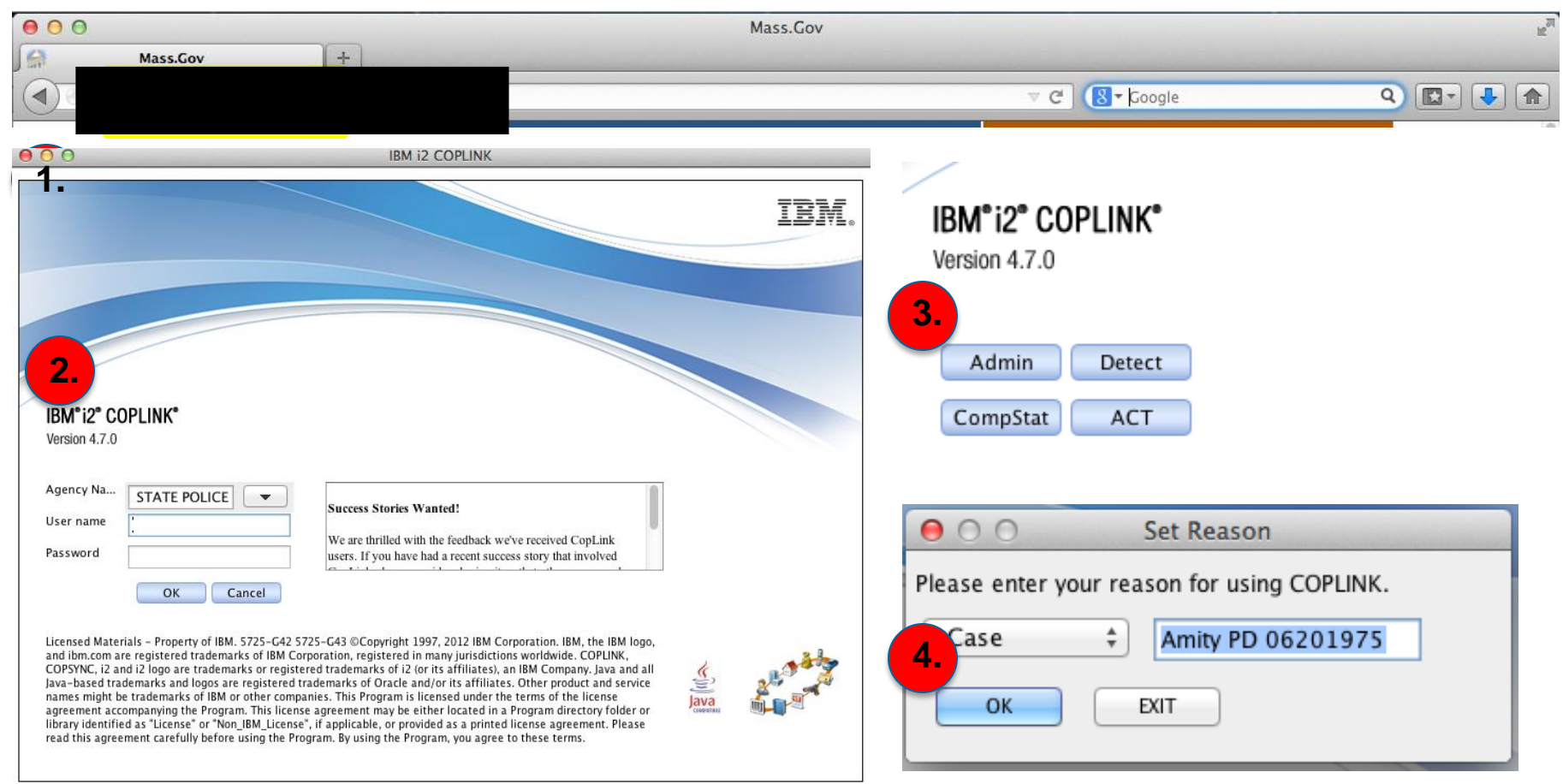

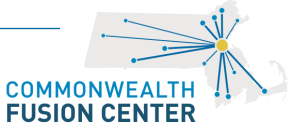

#### UNCLASSIFIED//FOR OFFICIAL USE ONLY

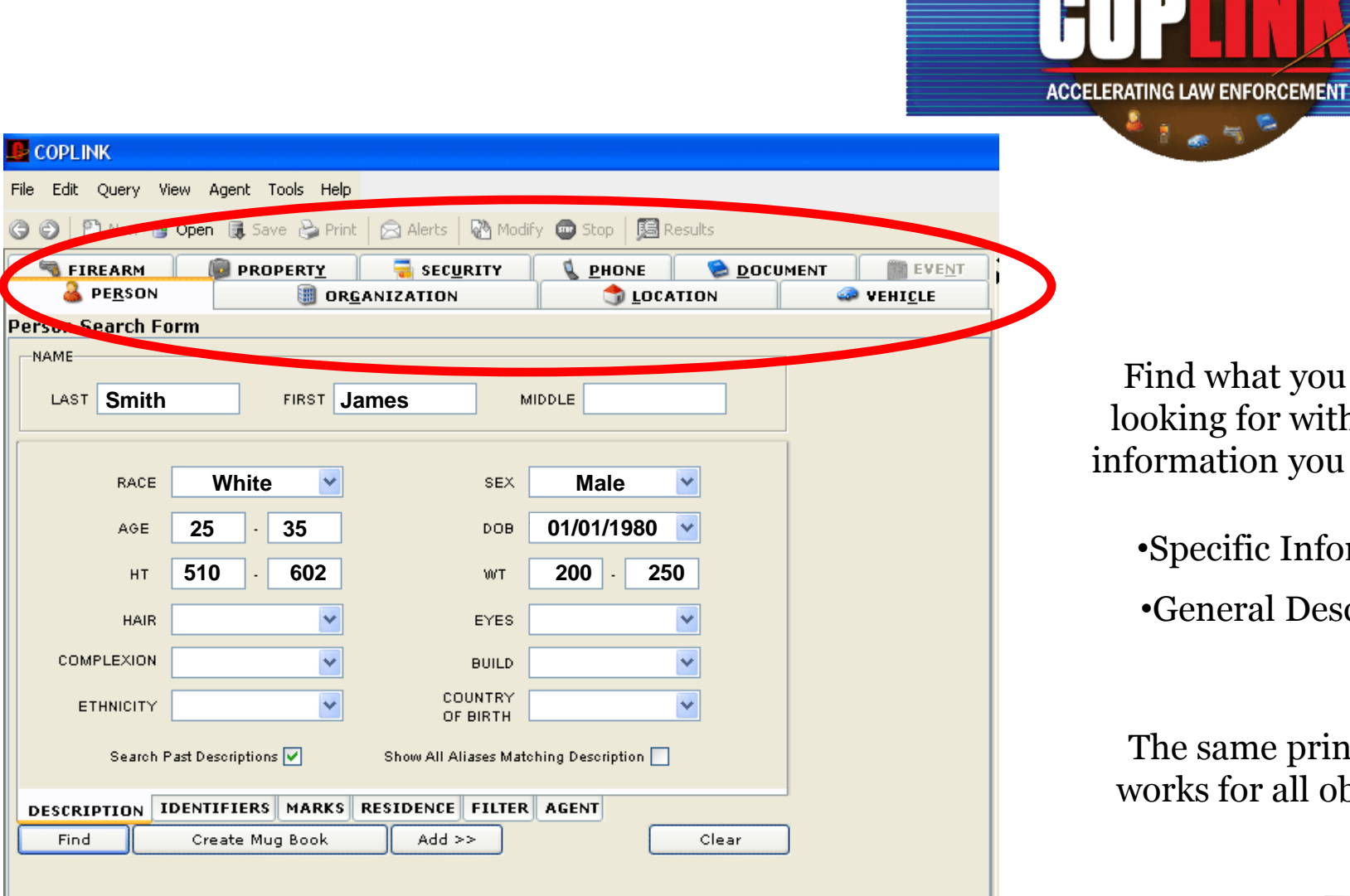

Find what you are looking for with the information you have.

 $\begin{array}{c} \mathbb{R} & \mathbb{R} \\ \mathbb{R} & \mathbb{R} \end{array}$ 

•Specific Information •General Description

 $\circledcirc$ 

The same principle works for all objects.

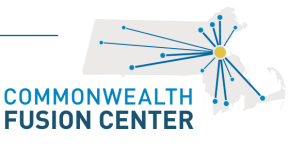

# **The Tool Bar is below the pull down Menus**

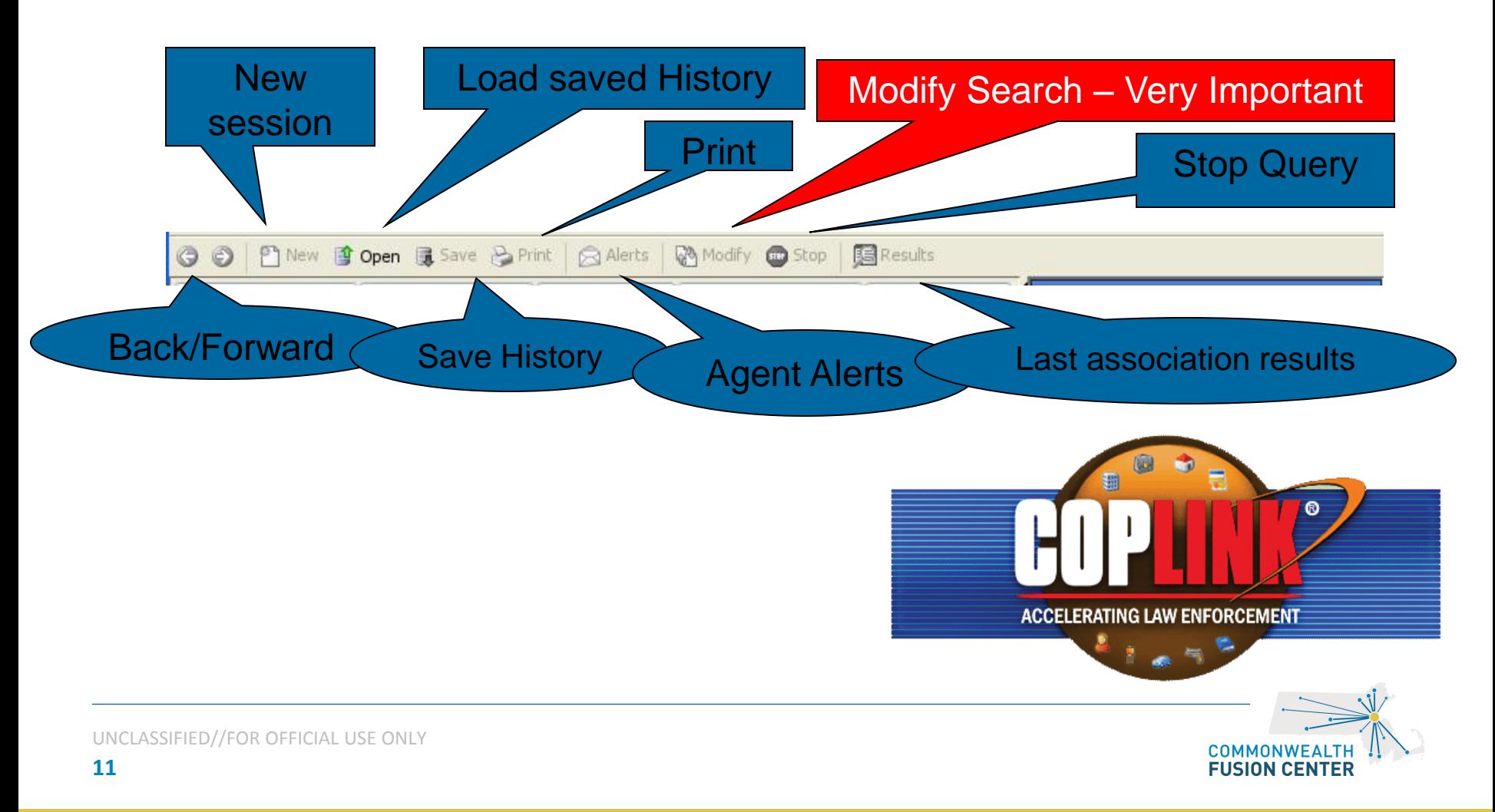

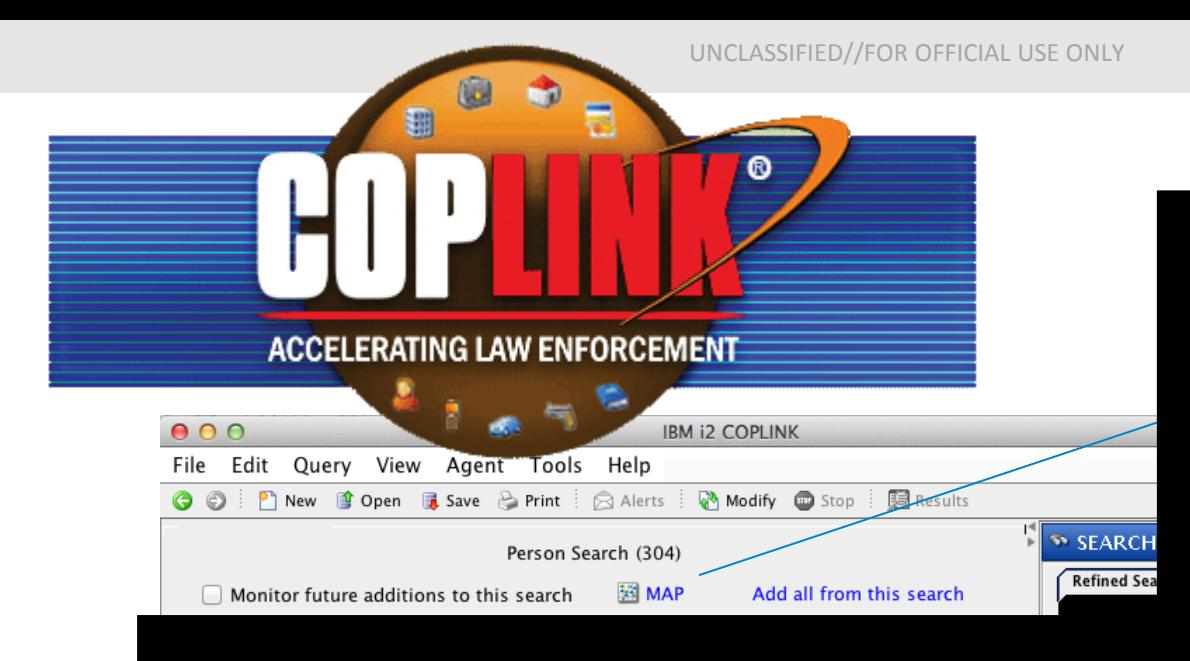

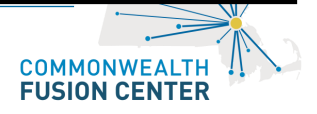

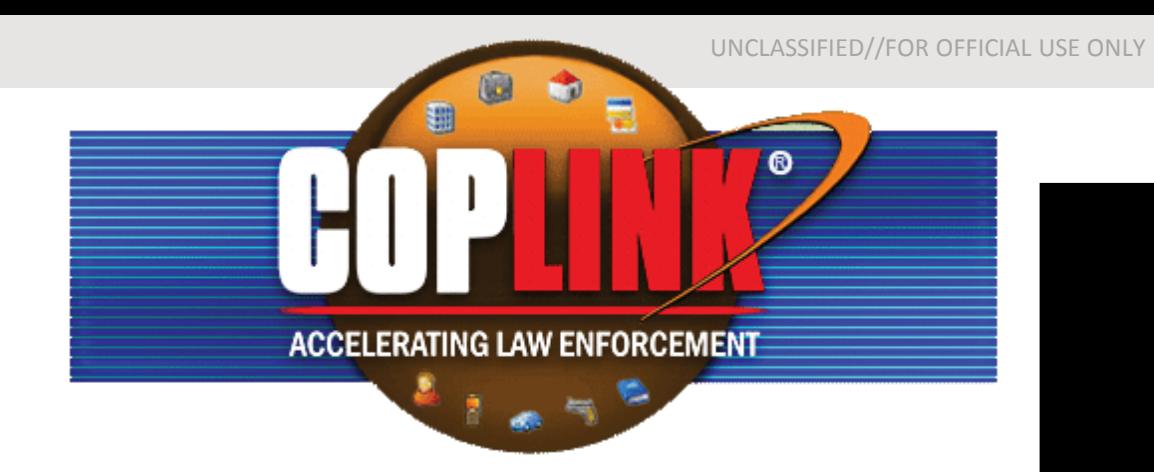

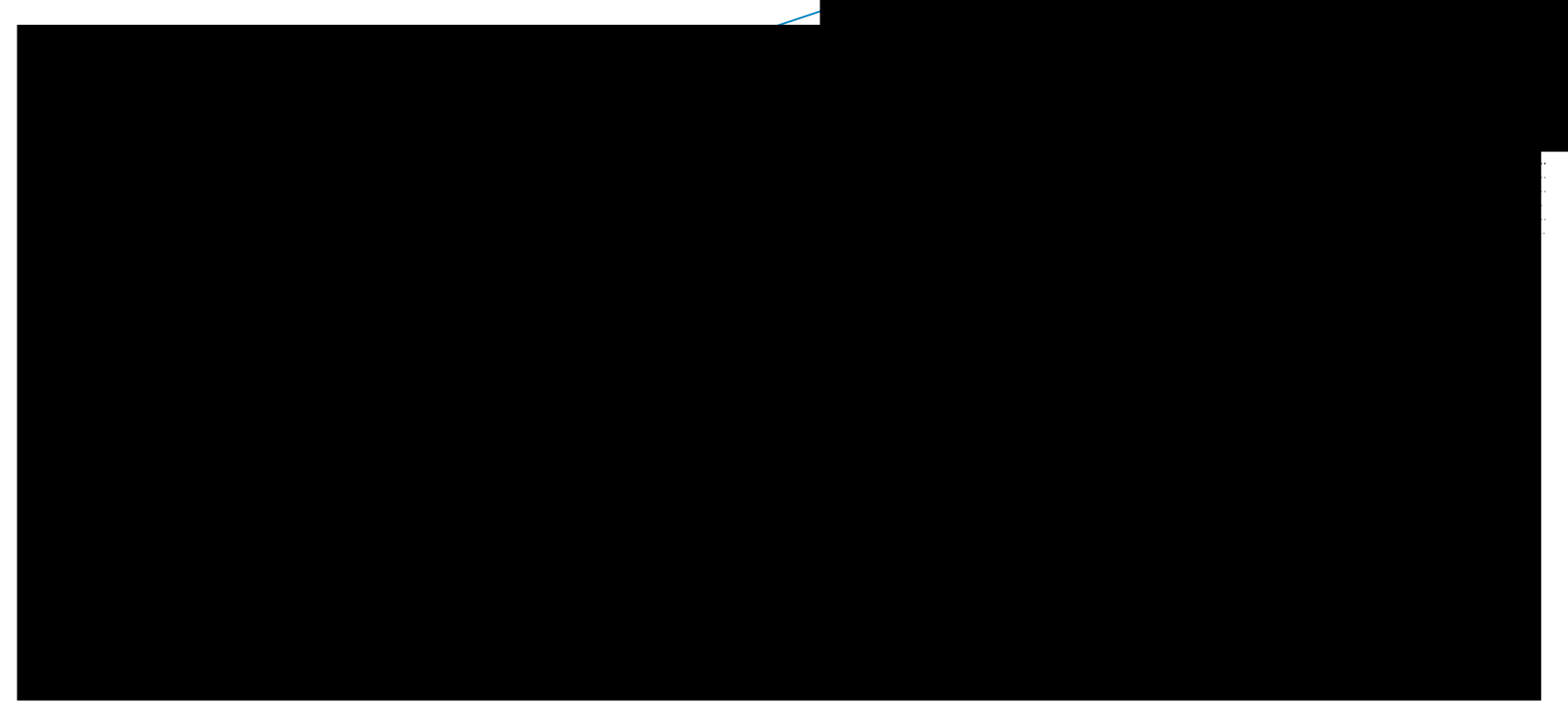

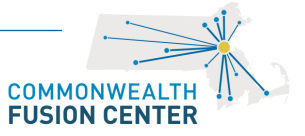

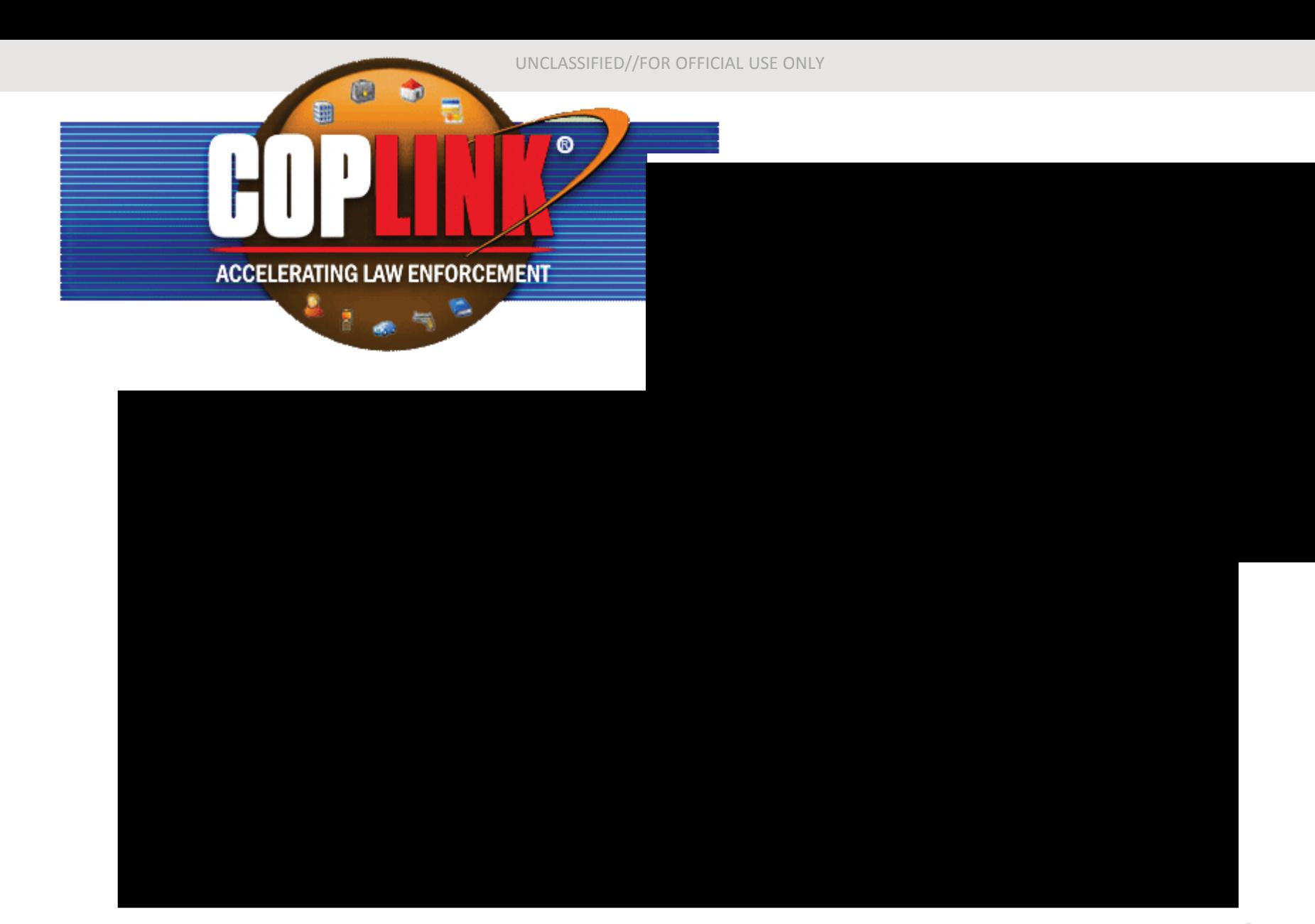

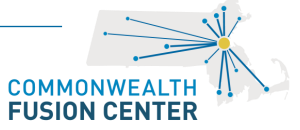

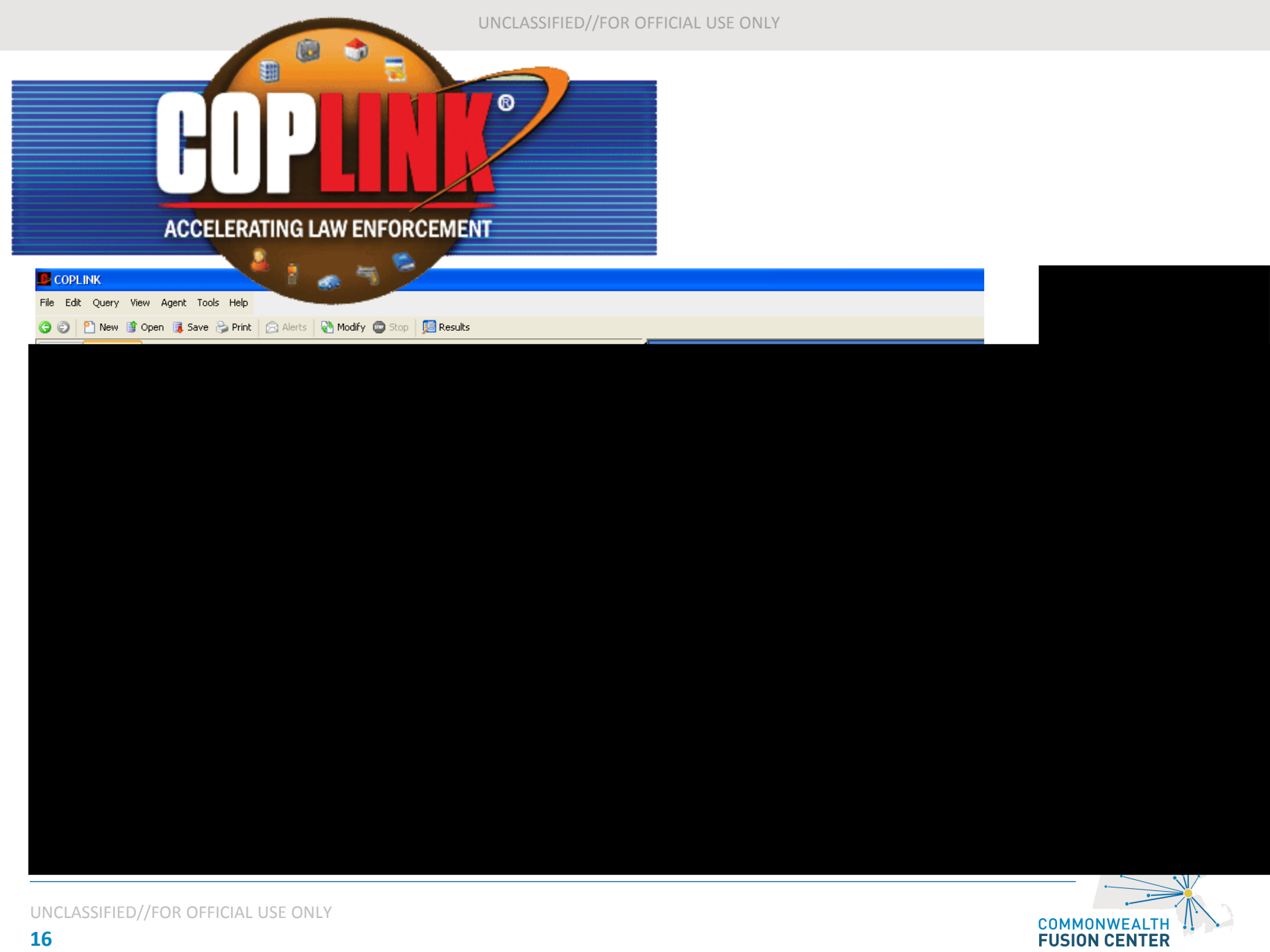

**16**

**124 Acton Street Maynard, MA 01754 Phone: 978-451-3700 Fax: 978-451-3707**

# **Terrorism Tip Line 1-888-USA-5458**

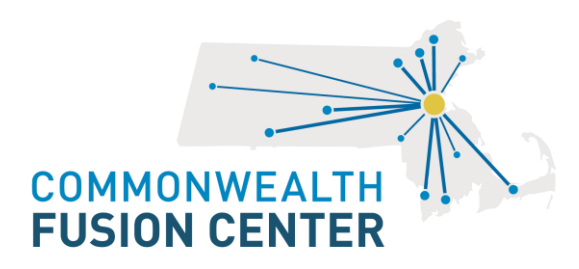